# **유쾌한 로고 디자인 (En-JOI-able Logo Design)**

K이사장은, 일본정보올림피아드 선수들을 응원하는 상품 로고를 생각하게 되었다. 어느 날 K이사장은, 'J', 'O', 'I'의 문자를 원형으로 늘어놓은 것을 로고로 해야겠다고 생각했다. 여기엔 JOI를 즐겁게(enjoy) 하겠다는 뜻이 담 겨 있다.

 $-$  다음과 같은 방법으로, 0이상의 정수  $k$ 에 대해 레벨  $k$ 의 JOI열을 정의한다.

- 레벨 0의 JOI열은 'J', 'O', 'I' 중 하나의 문자로 만든 문자열이다.
- 레벨  $k+1$ 의 JOI열은 처음  $4^k$ 개의 문자가 모두 'J', 다음  $4^k$ 개의 문자가 모두 'O', 다음  $4^k$ 개의 문자가 모두 'I'이고, 마지막  $4^k$ 개의 문자가 레벨  $k$ 의 JOI열인 길이  $4^{k+1}$ 의 문자열이다.

지금, K이사장은  $4^k$ 개의 문자가 적힌 원형의 종이를 들고 있다. 종이에 적힌 글자는 'J', 'O', 'I'로 이루어져있 다. K이사장은, 몇 개의 문자를 바꿔서 종이에 적힌 문자가 어떤 한 문자로 시작해서 시계방향으로 한 바퀴 읽었 을 때 레벨  $K$ 의 JOI열이 되게 하고 싶다. 이 때, 바뀌는 문자의 수를 가능한 작게 하고 싶다.

### **문제**

종이에 적혀있는 길이  $4^K$ 의 문자열이 주어 질 때, 이것을 어떤 한 문자로 시작해서 시계방향으로 한 바퀴 읽었 을 때 레벨  $K$ 의 JOI열이 되게 하는 데에 바꾸는 문자의 수의 최솟값을 구하는 프로그램을 작성하여라.

# **입력**

표준 입력 (stdin)으로 다음의 입력이 들어온다.

- 첫째 줄에는 정수  $K$ 가 입력된다. 이것은  $4^K$ 개의 문자가 원형으로 쓰여 있는 것을 의미한다.
- 둘째 줄에는 'J', 'O', 'I'로 이루어진 길이  $4^K$ 의 문자열이 입력된다. 이것은 종이에 쓰여있는 숫자를 어떤 한 문자로 시작해서 시계방향으로 한 바퀴 읽었을 때, 그 처음 문자열을 의미한다.

#### **출력**

표주 출력(stdout)으로, K이사장이 치환해야하는 문자의 갯수의 최솟값을 첫번째 줄에 출력한다.

### **제한**

모든 입력데이터는 다음의 조건을 만족한다.

• 1  $\leq K \leq 10$ 

## **Subtask**

Subtask1 [30점] 다음의 조건을 만족한다.

 $\bullet$   $K \leq 5$ 

Subtask2 [70점] 추가 제한조건이 없다.

# **입출력 예제**

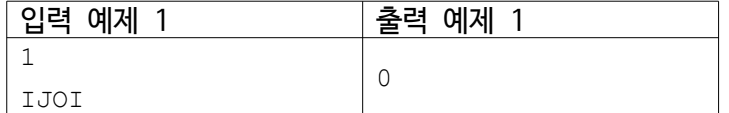

이 예제에는,  $N=4$ 번의 복사 붙여넣기는 다음과 같이 이루어진다. 종이에는 다음그림과 같이 문자가 원형으로 쓰여 있다.

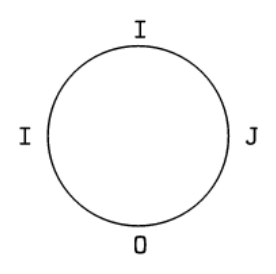

'J'에서 시작해서 시계방향으로 한 바퀴 읽은 문자열은 "JOII"가 되고, 이것은 레벨 1의 JOI열이다. K이사장은 문자를 바꿀 필요가 없고, 0을 출력한다.

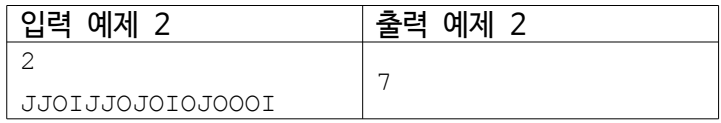

종이에는 다음 그림과 같이 문자가 원형으로 쓰여 있다. 여기서 7개의 문자를 바꾸면 오른쪽과 같이 된다.

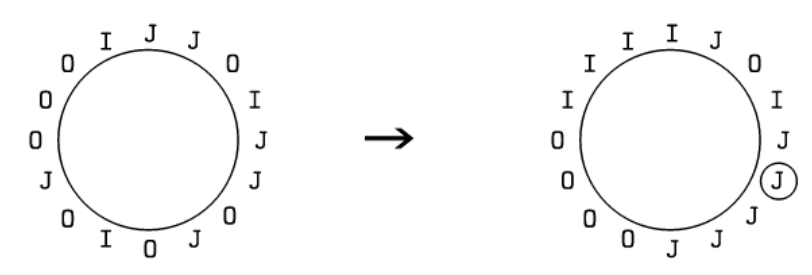

○로 표시한 문자에서 시작해서 시계방향으로 읽으면, "JJJJOOOOIIIIJOIJ"가 되고, 이것은 레벨 2의 JOI열이다. 이것이 문자를 바꾸는 횟수의 최솟값이고, 7을 출력한다.